## Package 'MajKMeans'

March 28, 2020

Type Package

Title k-Means Algorithm with a Majorization-Minimization Method

Version 0.1.0

Maintainer Sheikhi Ayyub <sheikhy.a@uk.ac.ir>

Description A hybrid of the K-means algorithm and a Majorization-Minimization method to introduce a robust clustering. The reference paper is: Julien Mairal, (2015) <doi:10.1137/140957639>. The two most important functions in package 'MajKMeans' are cluster\_km() and cluster\_MajKm(). cluster\_km() clusters data without Majorization-Minimization and cluster\_MajKm() clusters data with Majorization-Minimization method. Both of these functions calculate the sum of squares (SS) of clustering.

Imports MASS

License GPL-3

Encoding UTF-8

LazyData true

RoxygenNote 7.0.2

NeedsCompilation no

Author Sheikhi Ayyub [aut, cre], Yaghoubi Mohammad Ali [aut]

Repository CRAN

Date/Publication 2020-03-28 14:40:02 UTC

### R topics documented:

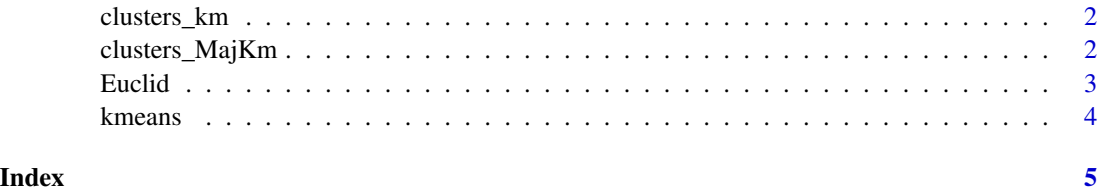

<span id="page-1-0"></span>

#### Description

clusters data into two clusters. This functionis uses the kmeans function to cluster the data and exports the clustering results as well as the sum of square (SS) of clustering using the Euclidian distance.

#### Usage

clusters\_ $km(x, k = 2)$ 

#### Arguments

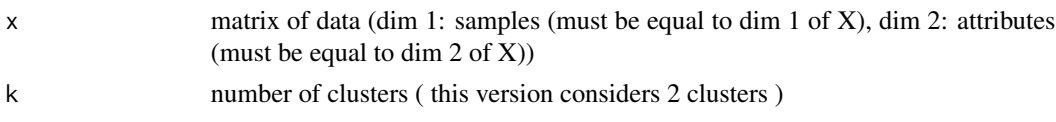

#### Value

sum of square (SS) of clustring

#### Examples

```
{
X=rbind(matrix(rnorm(1000*2 ,4,.1),1000,2),matrix(rnorm(1000*2, 3, 0.2),1000,2))
M <- X[sample(nrow(X), 2),]
clusters_km(X,2)
}
```
clusters\_MajKm *clustering results of the majorized k-mean algorithm*

#### Description

clusters data into two clusters with a majorization k-means This functionis use a hybrid of the k-means and the majorizaion-minimazation method to cluster the data and exports the clustering results as well as the sum of square (SS) of clustering

#### Arguments

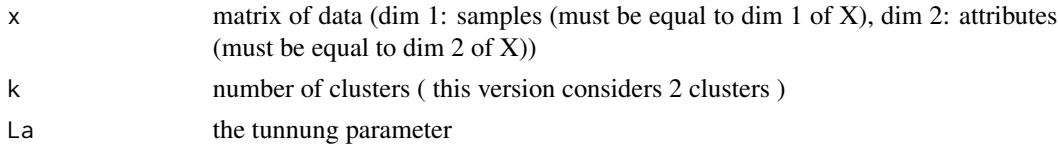

#### <span id="page-2-0"></span>Euclid<sup>3</sup> and 3

#### Value

sum of square (SS) of clustring and the 'delta' (difference of two successive majorization function).

#### Examples

```
{
X=rbind(matrix(rnorm(1000*2 ,4,.1),1000,2),matrix(rnorm(1000*2, 3, 0.2),1000,2))
M <- X[sample(nrow(X), 2),]
clusters_MajKm(X,2, 0.5)
}
```
Euclid *Euclidian distance*

#### Description

Calculates the Euclidian distance between points. This function can use in kmeans function to do the clustering procedure using the Euclidian distance.

#### Usage

Euclid(x, mu)

#### Arguments

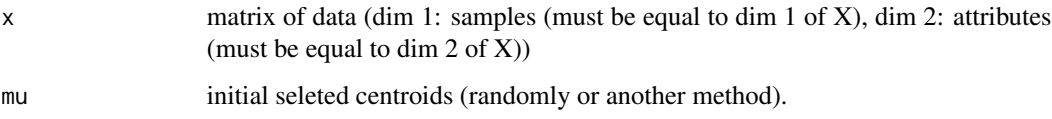

#### Value

Euclidian distance between two points.

#### Examples

```
{
X=rbind(matrix(rnorm(1000*2 ,4,.1),1000,2),matrix(rnorm(1000*2, 3, 0.2),1000,2))
M <- X[sample(nrow(X), 2),]
Euclid(X,M)
}
```
<span id="page-3-0"></span>

#### Description

k-means algorithm in clustering. This function export the clustered results based on one replication of the k-means method

#### Arguments

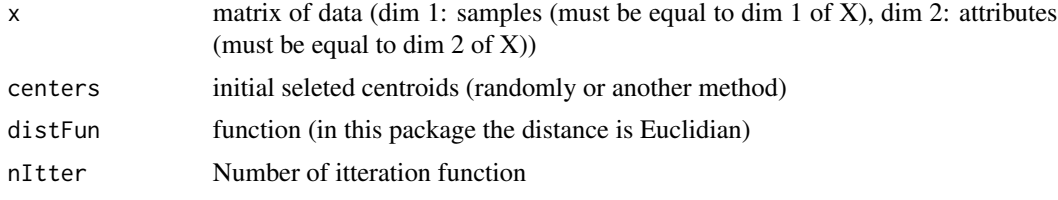

#### Value

clustered results based on k-means methods.

#### Examples

```
{
X=rbind(matrix(rnorm(1000*2 ,4,.1),1000,2),matrix(rnorm(1000*2, 3, 0.2),1000,2))
M <- X[sample(nrow(X), 2),]
kmeans(X, M, Euclid, 4)}
```
# <span id="page-4-0"></span>Index

clusters\_km, [2](#page-1-0) clusters\_MajKm, [2](#page-1-0)

Euclid, [3](#page-2-0)

kmeans, [4](#page-3-0)